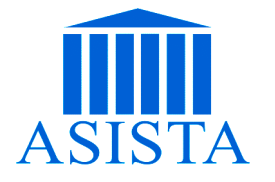

 **ASISTA, s.r.o.** Tel./fax: 476 104 738, tel.: 476 107 313 Josefa Ressla 1793, 434 01 Most e-mail: info@asista.cz ; www.asista.cz

# **Administrativní pracovník – pracovnice**

### **Profil absolventa**

Absolvent kurz ovládá program MS WORD a je schopen psát všemi 10 prsty a vyřizovat běžnou administrativní agendu – psaní obchodní korespondence, evidence došlé a odchozí pošty, archivace a skartace dokumentů a příjem a výdej hotovosti včetně vedení pokladní knihy. K tomuto účelu absolvent používá PC s připojením k Internetu a připojená periferní (tiskárna, kopírka, skener)

#### **Výčet činností, ve kterých má absolvent kvalifikaci je schopen je provádět:**

- Zpracovává textové dokumenty v programu MS Word
- Vyřizuje obchodní korespondenci prostřednictvím listovních zásilek a prostřednictvím elektronické pošty a k tomuto prakticky využívá PC s OS Windows Vista a Windows 7
- Eviduje příchozí a odchozí poštu
- Pracuje s periferními zařízeními jako je tiskárna, kopírka a skener a provádí kopírování a skenování dokumentů
- Provádí třídění a archivaci dokumentů a písemností včetně elektronického zálohování dat
- Provádí příjem a výdej hotovosti z pohotovostní poklady a vede pokladní knihu

### **Kurz je určen uchazečům o zaměstnání se středoškolským vzděláním.**

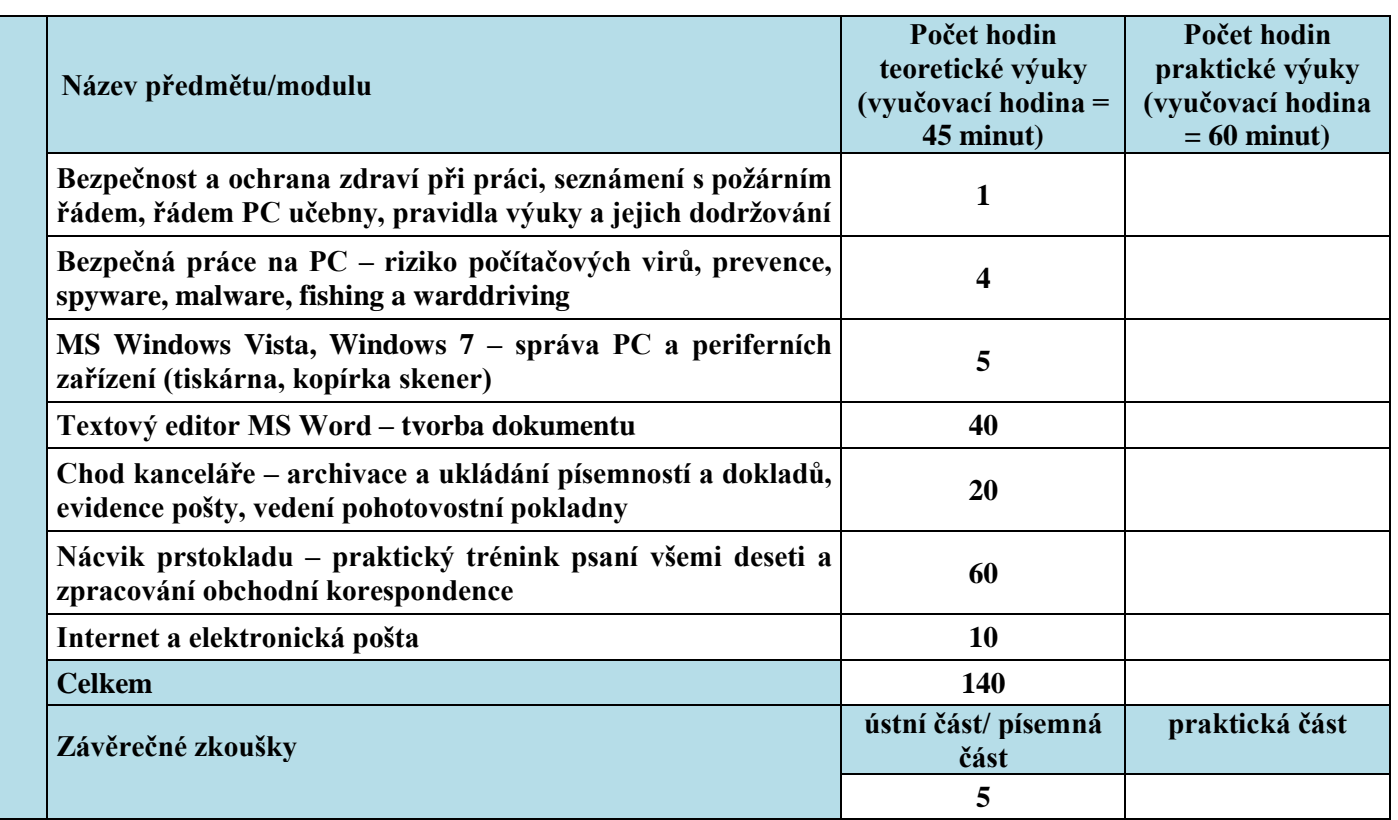

## **Obsah kurzu**